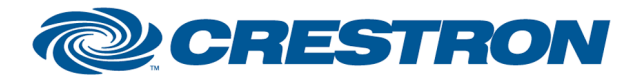

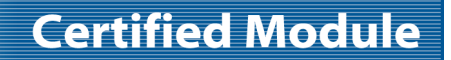

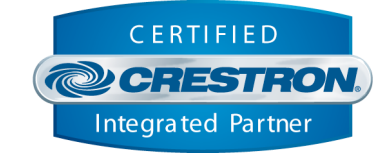

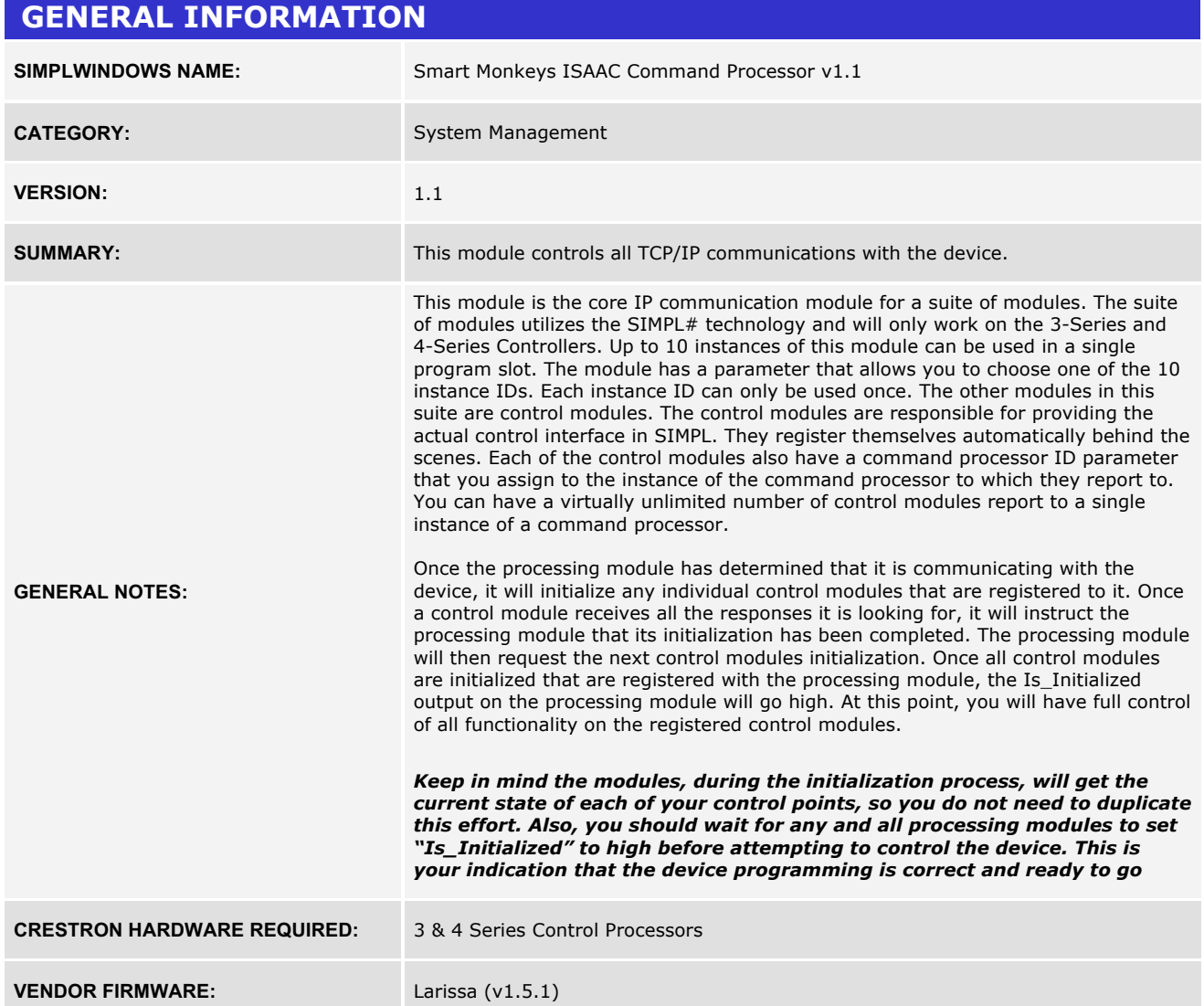

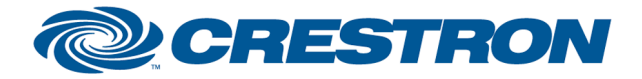

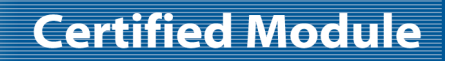

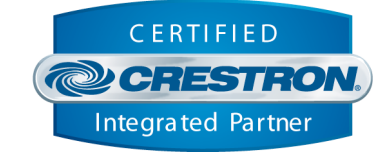

#### **CONTROL:**

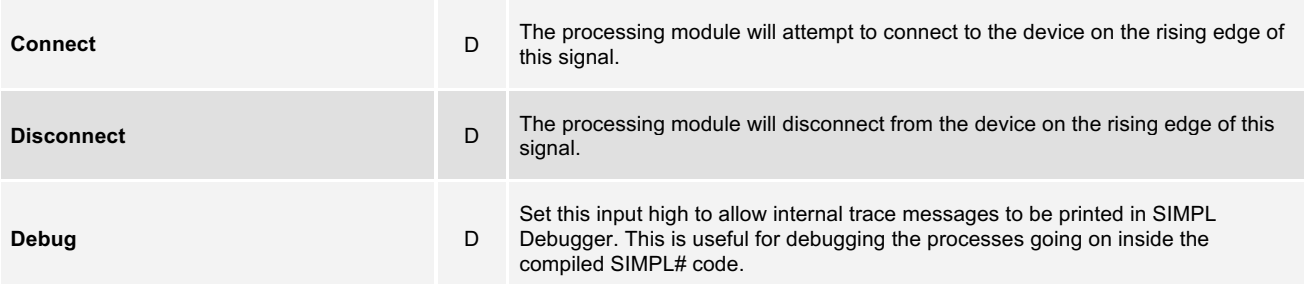

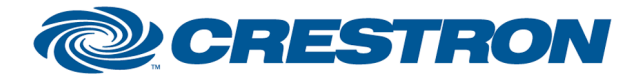

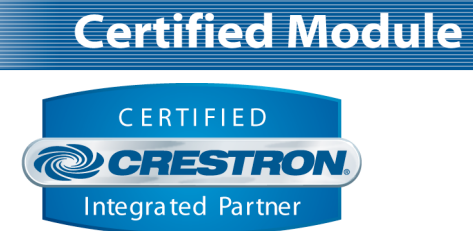

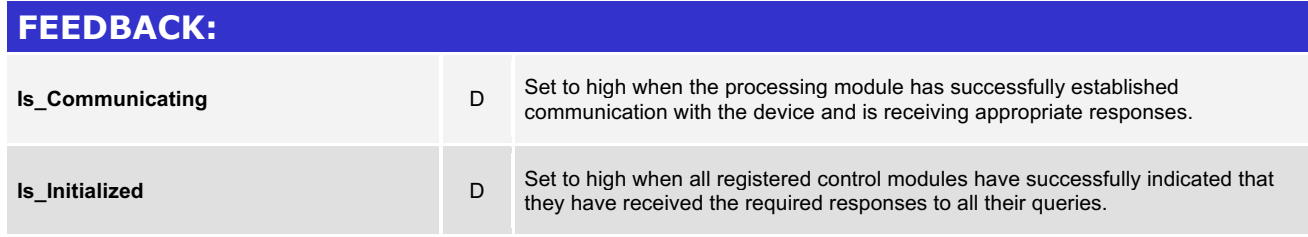

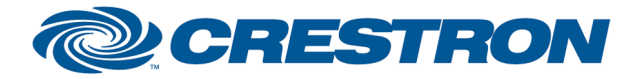

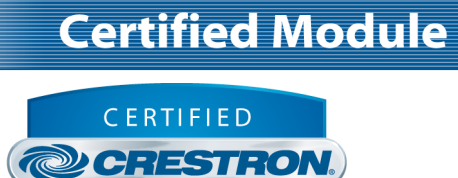

Integrated Partner

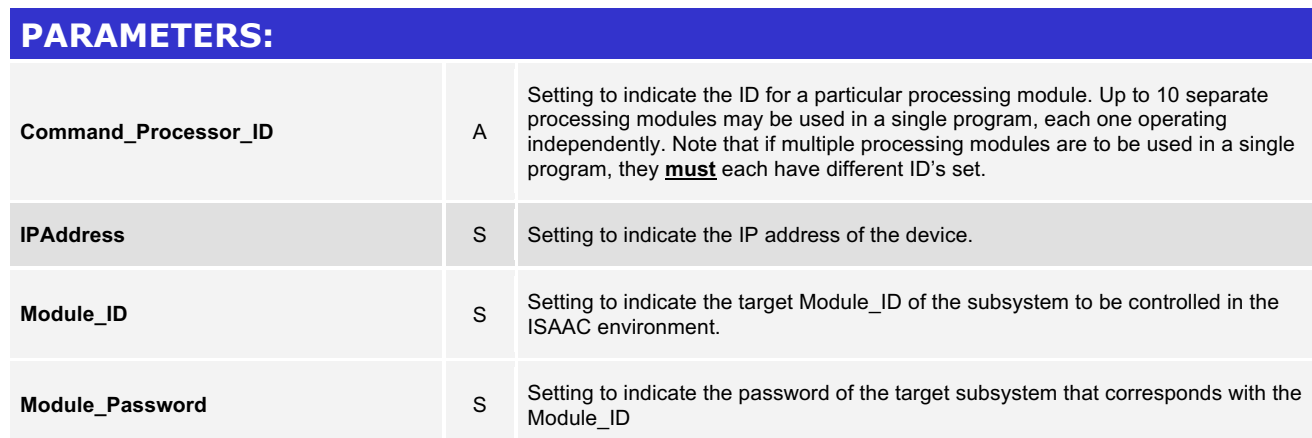

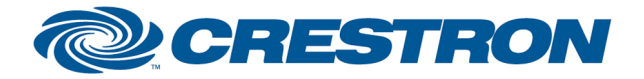

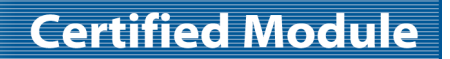

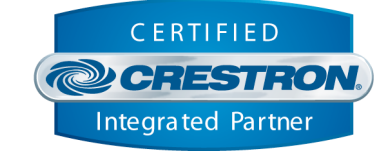

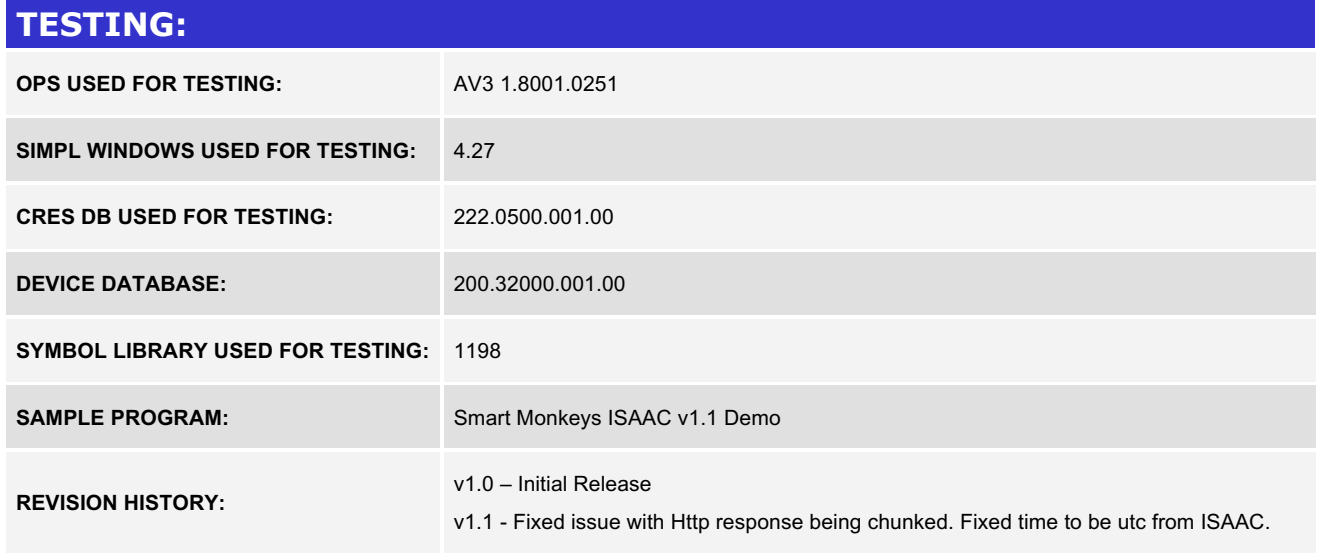